# Le Nouveau Mirage

Software Architecture Evolution for Régisseur & Diffusion

### Introduction

#### Objectives in designing a new Mirage architecture

- Focus on the needs of the Régisseur / Light Designer
  - allow régisseur to more quickly design & control shows
  - more intuitive by emulating traditional hardware
- New control possibilities
  - physical control of parameters through MIDI
  - · support for interactive control from sensors, built in
- Increase modularity
  - Create more unique configurations / flexibility is design
  - Provide 'building blocks' rather a fixed design
  - ease the process of designing custom modifications
- Strategies to realize goals & increase diffusion
  - better documentation & SDK for Max developers
  - new source forge infrastructure
  - develop a long term strategy

#### **Overview**

#### **Proposed evolution of Mirage**

- Modular Source Inputs
- Scene windows comprised of vertical tracks
- Modular Outputs
- Controller Plugin Architecture
- Improve preset and automation facility
- Master clock
- Hardware control surface support
- Full port to MacOS X

#### **Important Legacy functions**

- control the software as an faceless video engine
- documented syntax for remote control via network
- 'total' preset storage and retrieval

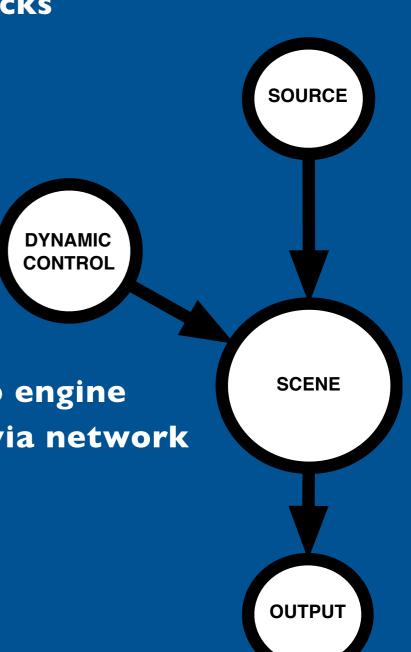

### **Modular Sources**

#### 8 dynamic sources, any type in any combination.

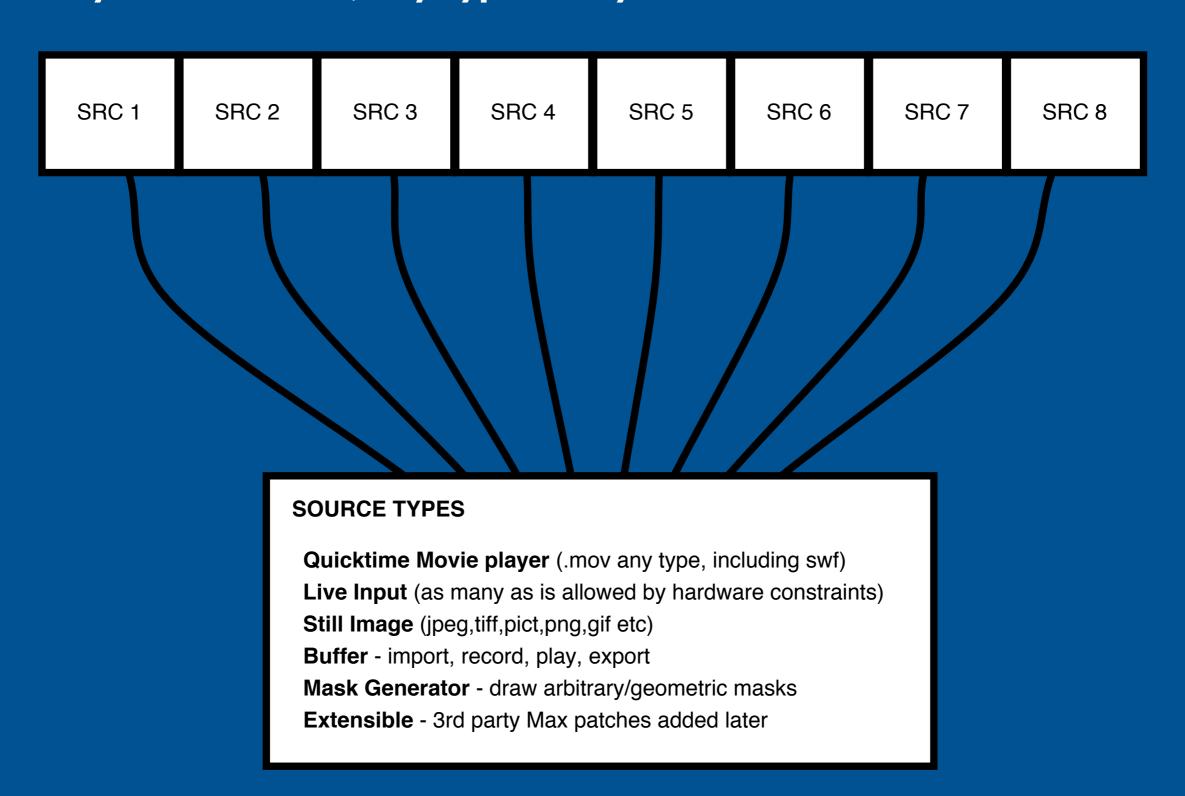

#### **Tracks & Scenes**

### Primary user interface based on HUI for lighting & sound.

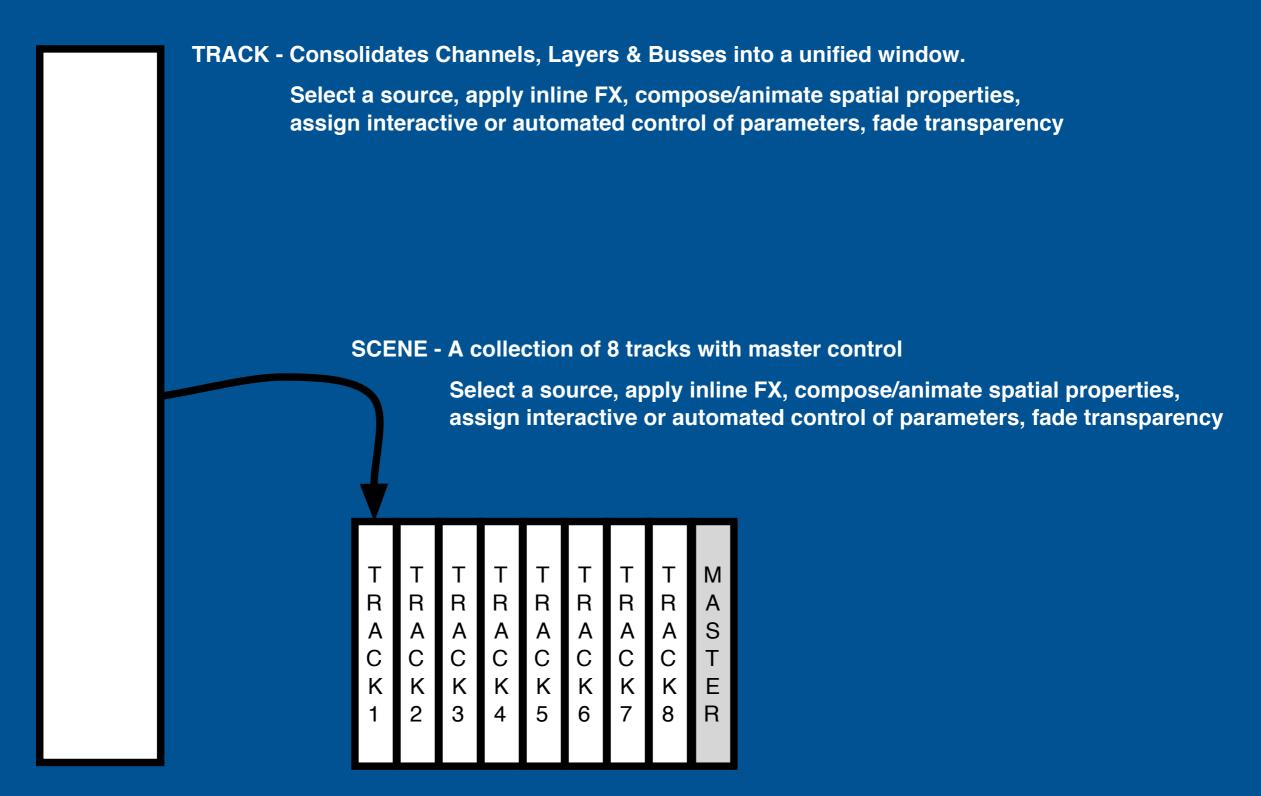

#### **Tracks & Scenes**

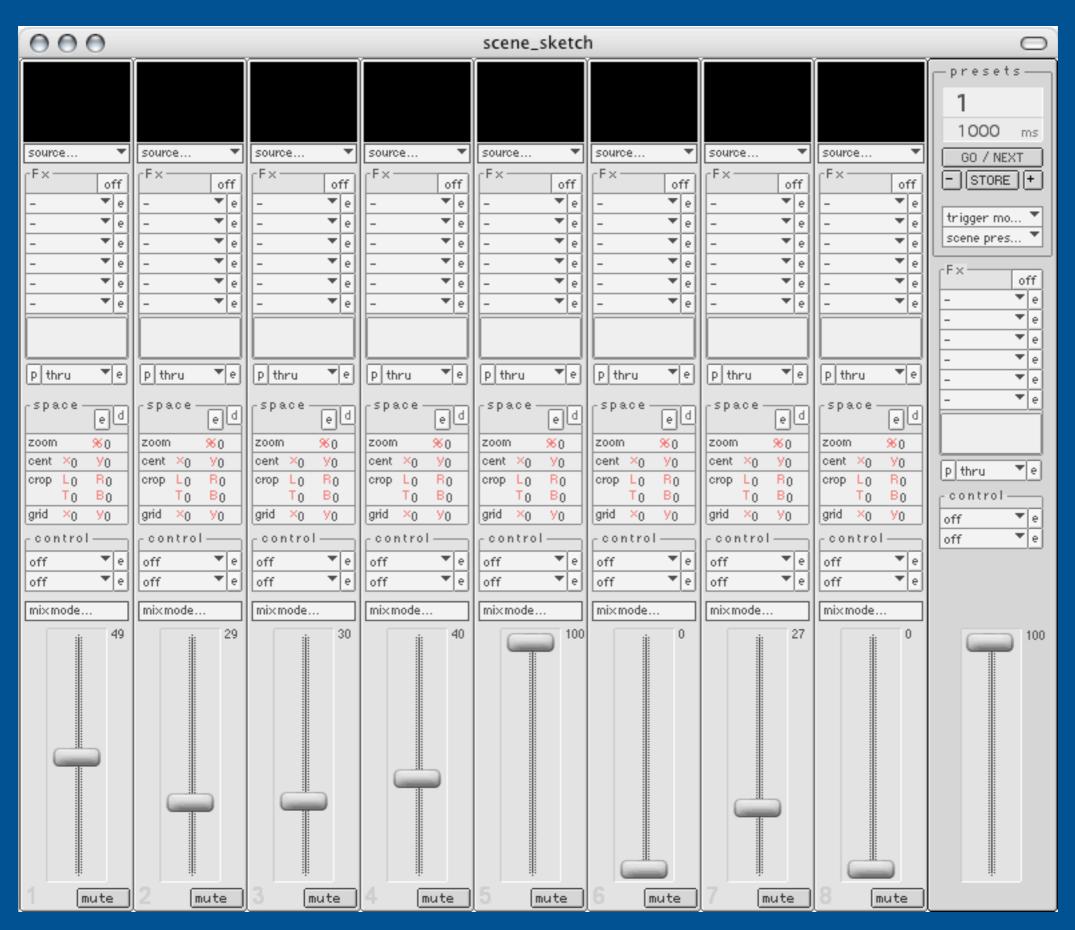

### **Anatomy of a Track**

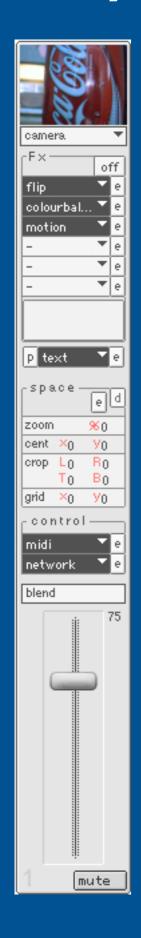

**Preview Window (p button)** 

**Select Source (channels)** 

FX Chain (channels) - new types

Dynamic FX (channels) - new types/sdk

Spatial Positioning (layers) - new gui

Dynamic Control Modules (new) - new types/sdk

Mix Mode (layers)

Track Fader (transparency)

Mute (new)

### **Tracks - Dynamic FX**

Custom Video FX written with Max for Mirage

Similar to previous version, with new plugin SDK

The possibility writing effects patches for specific productions

Drag and drop plugin functionality

May use SoftVNS or Jitter (with bridge objects)

Patch contains one video input and one video output

### **Tracks - Spatial Composition**

Allows one to scale, position, crop a track in space

Similar to 'layer' functionality in previous version

Auxilliary graphic interface for ease of use, similar to mask interface

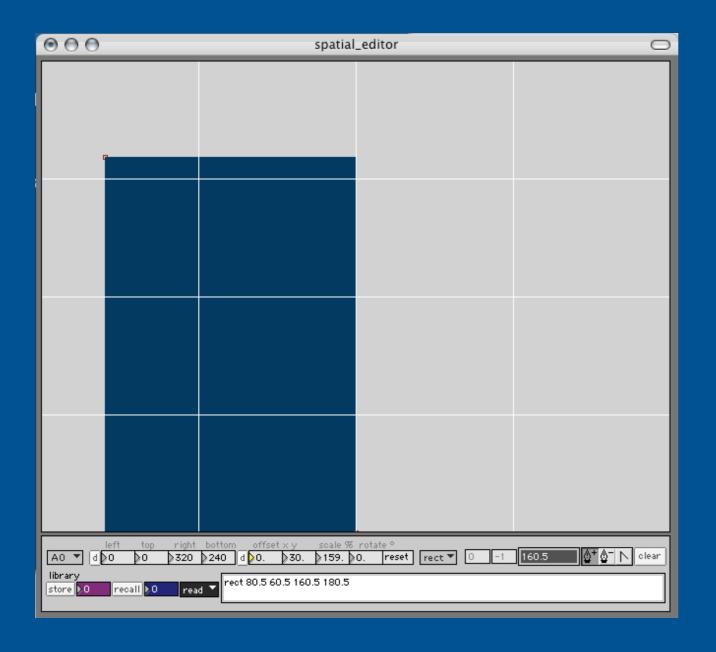

### **Tracks - Dynamic Controller Plugins**

Special kind of plugin for mapping control data to track parameters

Physical control via MIDI controller messages

Client/server control via OT/UDP

Motion or color tracking of video

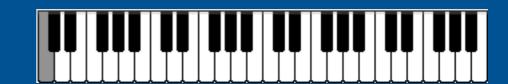

User definable envelopes

Mathematical oscillators (sine, cosine, noise etc)

Hardware specific plugins (sensors, RS-232 etc)

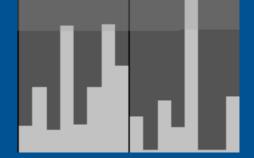

Lateral 'track linking' to synchronize/slave to other tracks

Synchronize control events from presets, or manual override

Easily add new controller types

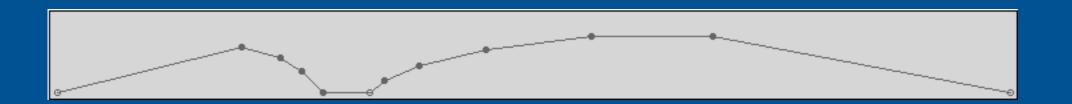

### **Anatomy of a Scene**

Scene is a collection of 8 tracks with a master control strip

Conceptualize a scene as a composition of one piece, or many pieces executed over time.

Master control has its own FX bus, control plugin, which can act on the scene as a whole.

One can fade between any 4 scenes at once on a given output.

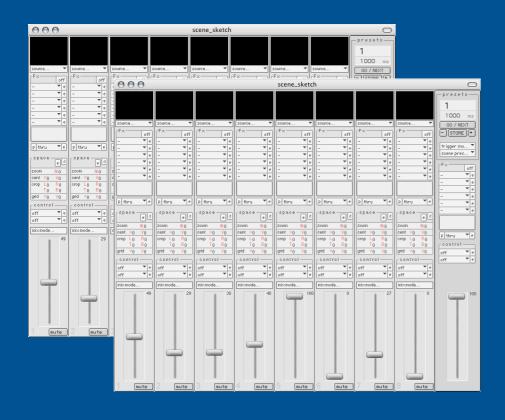

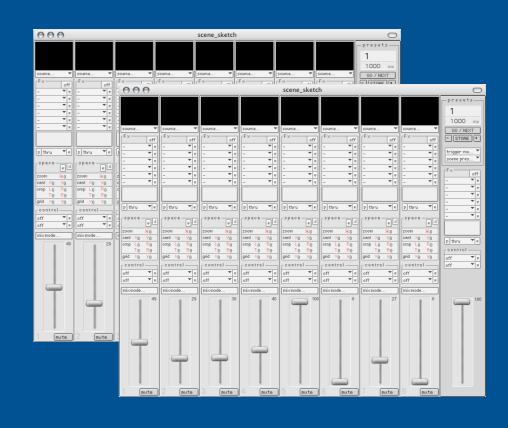

### **Modular Outputs**

Multiple screens allow multiple projectors attached to one CPU, or composite multiple screens on a single hi-resolution projector. New output types added for flexibility & utility.

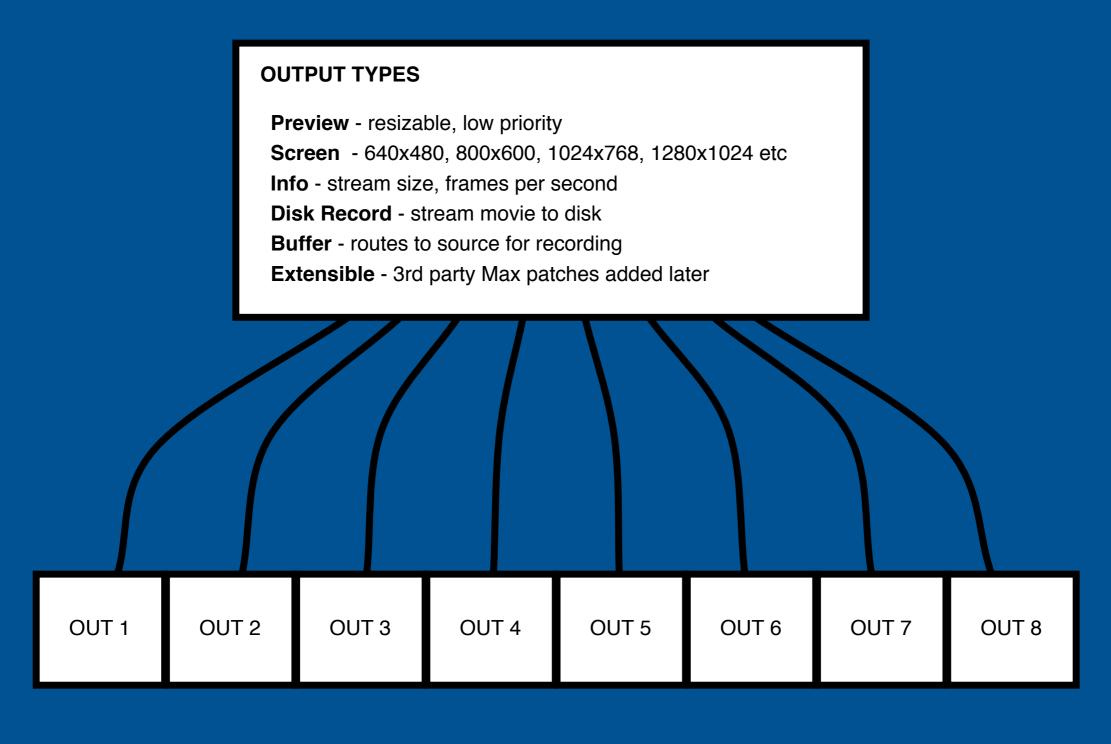

## **Scene Output Scenarios**

Scenes may be output in various ways, up to 4 scenes per output. One CPU may have multiple projectors attached.

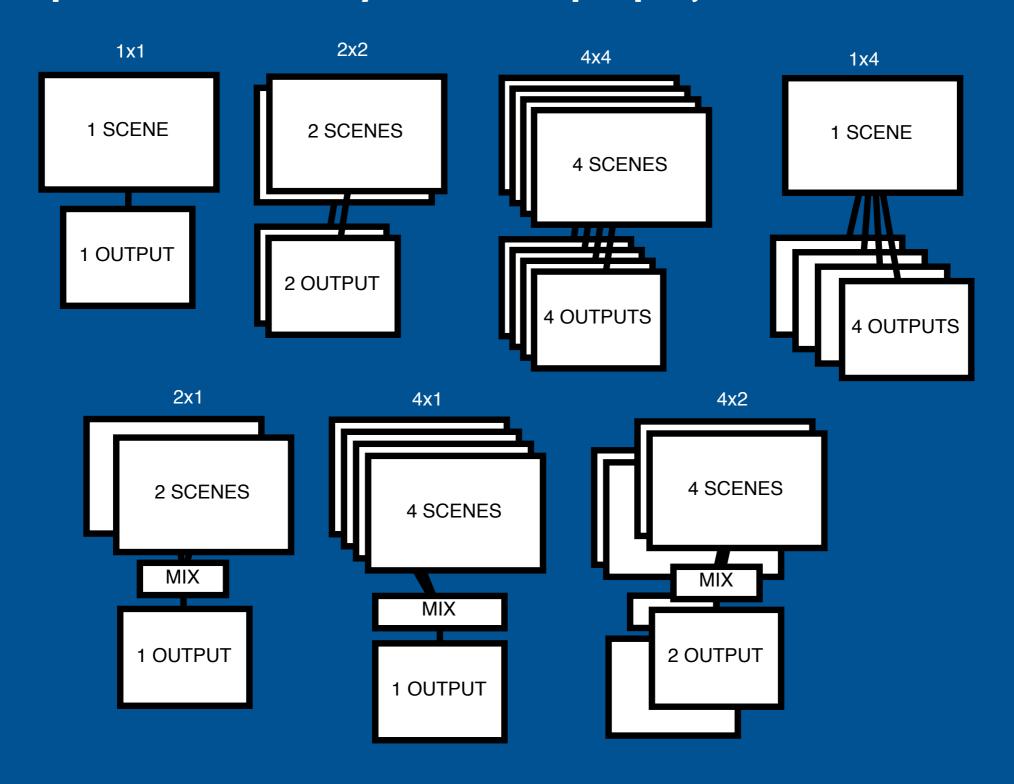

### **Preset Management & Automation**

#### **Primary Program Control**

- triggers synchronized scene presets
- go 'now' (next) or 'select # & go'
- interpolates all values according in (ms)
- elapsed time of preset
- 'time shift' interpolation (slower/faster)
- store snapshot, save, recall preset files
- log presets with notes, print cue sheet
- master fader, fades all scenes to black
- access to other windows, preferences

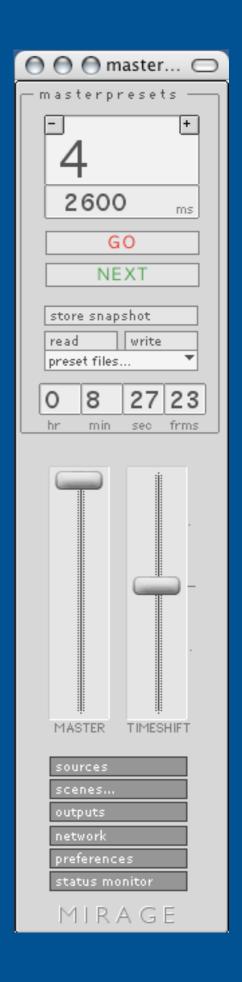

### **Nouveau Mirage Conclusions**

We carry over the strengths of the old Mirage, & redesign its weak points...

- track/scene interface paradigm
- presets, interpolation, tools to deal with dynamic time
- increased modularity with published SDK
- physical & virtual controllers, without meta-conduit
- conduit capability built into Mirage
- continue collaborative development between developers, stage designers, & regisseur
- source forge, wiki, development workshops, translation
- diffusion!